## SAP ABAP table /EACC/EXTR\_SEACSYST {Extract Structure Text Valuation System}

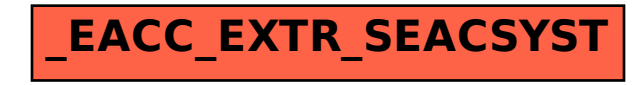